# Functions and an<br>Introduction to Recursion Introduction to Recursion

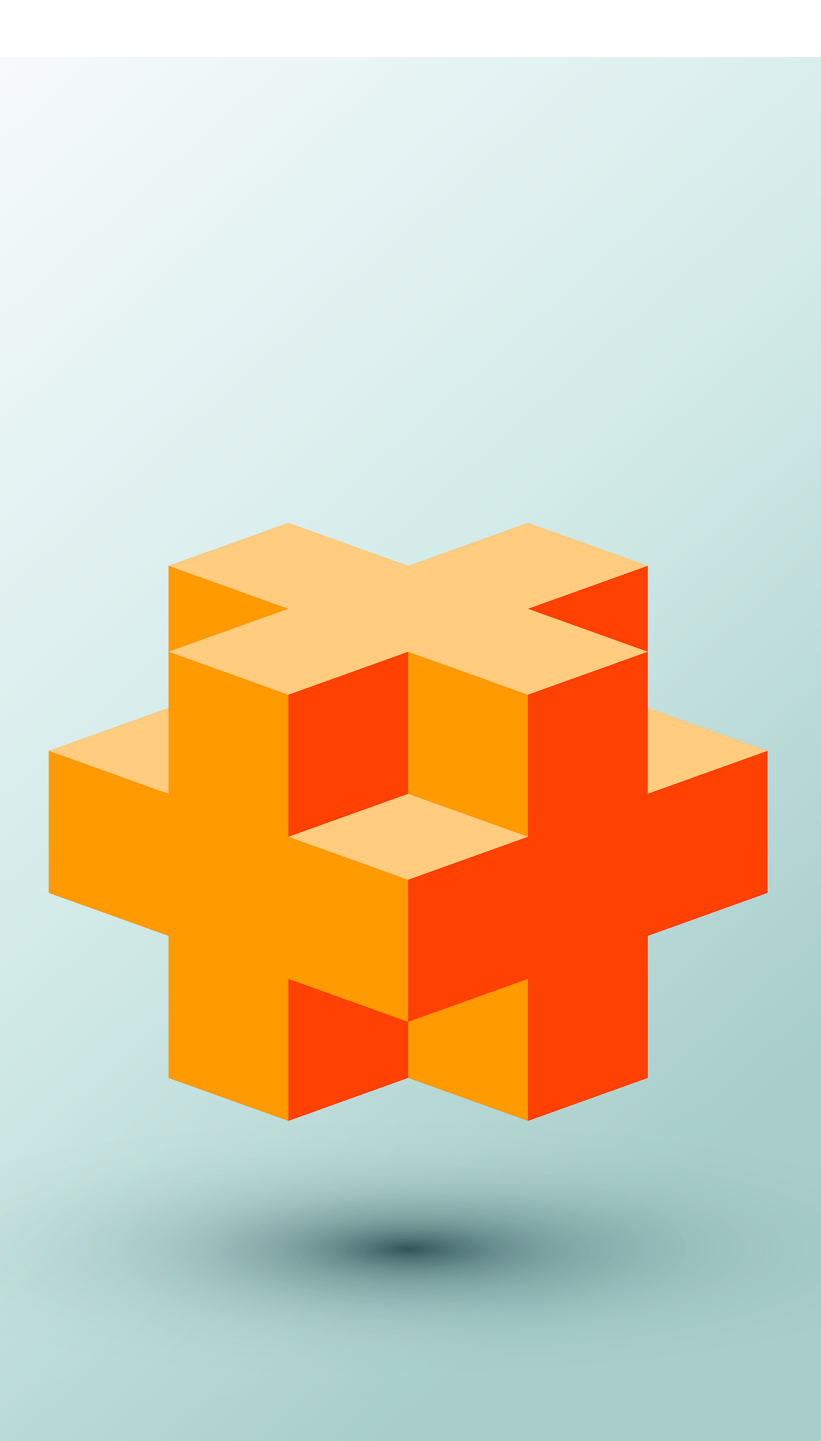

# **Objectives**

In this chapter you'll:

- Construct programs modularly from functions.
- Use common math library functions.
- Use function prototypes to declare a function.
- Use random-number generation to implement game-playing applications.
- Use C++14 digit separators to make numeric literals more readable
- Understand how the visibility of identifiers is limited to specific regions of programs.
- Understand how the function call/return mechanism is supported by the function-call stack and activation records.
- Understand the mechanisms for passing data to functions and returning results.
- Use inline functions references and default arguments.
- Define with the same name overloaded functions that perform different tasks based on the number and types of their arguments.
- Define function templates that can generate families of overloaded functions.
- Write and use recursive functions.

# **Self-Review Exercises**

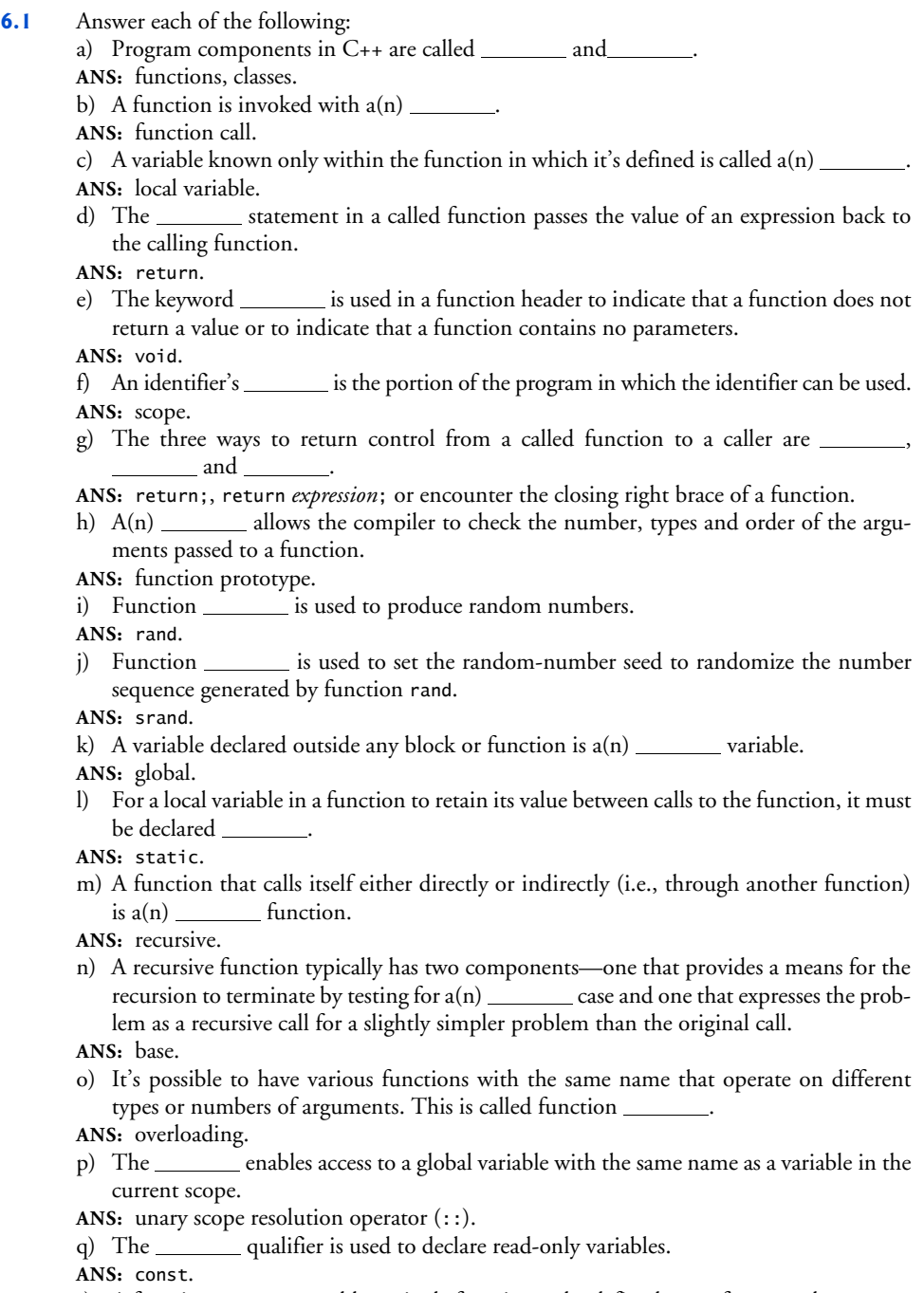

r) A function \_\_\_\_\_\_ enables a single function to be defined to perform a task on many different data types.

**ANS:**

**6.2** For the program in Fig. 6.1, state the scope (global namespace scope or block scope) of each of the following elements:

a) The variable x in main.

**ANS:** block scope.

b) The variable y in function cube's definition.

**ANS:** block scope.

c) The function cube.

**ANS:** global namespace scope.

d) The function main.

**ANS:** global namespace scope.

e) The function prototype for cube.

**ANS:** global namespace scope.

```
1 // Exercise 6.2: ex06_02.cpp<br>2 #include <iostream>
 2 #include <iostream><br>3 using namespace std
      3 using namespace std;
 4
      int cube(int y); // function prototype
 6
 7 int main() {<br>8 int \times {0}:
          8 int x{0};
9
10 for (x = 1; x \le 10; x++) \frac{1}{2} // loop 10 times
          11 cout \ll cube(x) \ll endl; // calculate cube of x and output results
12 } 
13 } 
14
15 // definition of function cube<br>16 int cube(int y) {
16 int cube(int y) {<br>17 return y * y *
      17 return y * y * y;
18 }
```
**Fig. 6.1** | Program for Exercise 6.2.

**6.3** Write a program that tests whether the examples of the math library function calls shown in Fig. 6.2 actually produce the indicated results. **ANS:** See the following program:

```
1 // Exercise 6.3: ex06_03.cpp
   2 // Testing the math library functions.<br>3 #include <iostream>
             #include <iostream>
   4 #include <iomanip><br>5 #include <cmath>
   5 #include <cmath><br>6 using namespace
              6 using namespace std;
  7
  8 int main() {<br>9 cout \ll f
                         cout \ll fixed \ll setprecision(1);
10
11 cout \ll "sqrt(" \ll 9.0 \ll ") = " \ll sqrt(9.0);<br>12 cout \ll "\nexn(" \ll 1.0 \ll ") = " \ll setprecis
12 cout << "\nexp(" << 1.0 << ") = " << setprecision(6)<br>
13 << exp(1.0) << "\nexp(" << setprecision(1) << 2.0
13 \langle x \rangle = \langle x \rangle^{\text{max}} = \langle x \rangle^{\text{max}} = \langle x \rangle14 \langle \langle \rangle = " \langle \langle \rangle setprecision(6) \langle \langle \rangle exp(2.0);<br>
15 cout \langle \langle \rangle "\nlog(" \langle \langle \rangle 2.718282 \langle \langle \rangle ") = " \langle \langle \rangle set
                         cout << "\nlog(" << 2.718282 << ") = " << setprecision(1)
16 \leq 10g(2.718282)
17 \langle \langle \rangle \rangle \langle \langle \rangle \rangle \langle \rangle \langle \rangle18 \ll setprecision(1) \ll log(7.389056);
```
#### **4** Chapter 6 Functions and an Introduction to Recursion

```
19 cout \ll "\nlog10(" \ll 10.0 \ll ") = " \ll log10(10.0)<br>20 \ll "\nlog10(" \ll 100.0 \ll ") = " \ll log10(100.0)
20 \langle x \rangle = \langle x \rangle = \langle x \rangle21 cout << "\nfabs(" << 5.1 << ") = " << fabs(5.1)<br>
22 << "\nfabs(" << 0.0 << ") = " << fabs(0.0)
22 \langle x \rangle \langle \text{mfab}(\text{m} \times \text{c}) \cdot \text{c} \cdot \text{c} \cdot \text{23 \langle x \rangle \langle x \rangle 
24 cout \ll "\nceil(" \ll 9.2 \ll ") = " \ll ceil(9.2)<br>25 \ll "\nceil(" \ll -9.8 \ll ") = " \ll ceil(-9.8)
25 \ll "\nceil(" \ll -9.8 \ll ") = " \ll ceil(-9.8);<br>26 cout \ll "\nfloor(" \ll 9.2 \ll ") = " \ll floor(9.2)
26 cout \ll "\nfloor(" \ll 9.2 \ll ") = " \ll floor(9.2)<br>27 \ll "\nfloor(" \ll -9.8 \ll ") = " \ll floor(-9.8)
27 \langle \langle "\nfloor(" \langle \langle -9.8 \langle "\rangle = " \langle floor(-9.8);<br>
28 cout \langle "\npow(" \langle < 2.0 \langle ", " \langle < 7.0 \langle ") = "
28 cout << "\npow(" << 2.0 << ", " << 7.0 << ") =<br>
29 << pow(2.0, 7.0) << "\npow(" << 9.0 << ", "
29 \ll \text{pow}(2.0, 7.0) \ll \text{wpow}(\text{supp}(1) \ll 9.0 \ll \text{supp}(1) \ll 30<br>
\ll 0.5 \ll \text{supp}(9.0, 0.5)30 \langle 0.5 \rangle \langle 1 \rangle = \langle 1 \rangle \langle 0.90 \rangle \langle 0.5 \rangle;<br>31 cout \langle 1 \rangle \langle 1 \rangle \langle 3 \rangle \langle 1 \rangle \langle 1 \rangle \langle 1 \rangle31 cout << setprecision(3) << "\nfmod(<br>32 << 2.6 << ". " << 1.2 << ") = "
 32 << 2.6 << ", " << 1.2 << ") = "
 33 \leq fmod(2.6, 1.2) \leq setprecision(1);
 34 cout << "\nsin(" << 0.0 << ") = " << \sin(0.0);
 35 cout << "\ncos(" << 0.0 << ") = " << \cos(0.0);
36 cout << "\ntan(" << 0.0 << ") = " << \tan(0.0) << \tanh;
            37 }
```

```
sqrt(9.0) = 3.0exp(1.0) = 2.718282exp(2.0) = 7.389056log(2.718282) = 1.0log(7.389056) = 2.0log10(10.0) = 1.0log10(100.0) = 2.0fabs(5.1) = 5.1fabs(0.0) = 0.0fabs(-8.8) = 8.8ceil(9.2) = 10.0ceil(-9.8) = -9.0floor(9.2) = 9.0floor(-9.8) = -10.0pow(2.0, 7.0) = 128.0
pow(9.0, 0.5) = 3.0
fmod(2.600, 1.200) = 0.200sin(0.0) = 0.0cos(0.0) = 1.0tan(0.0) = 0.0
```
**6.4** Give the function header for each of the following functions:

a) Function hypotenuse that takes two double-precision, floating-point arguments, side1 and side2, and returns a double-precision, floating-point result.

**ANS:** double hypotenuse(double side1, double side2)

- b) Function smallest that takes three integers, x, y and z, and returns an integer.
- **ANS:** int smallest(int x, int y, int z)
- c) Function instructions that does not receive any arguments and does not return a value. [*Note:* Such functions are commonly used to display instructions to a user.] **ANS:** void instructions()
- d) Function intToDouble that takes an integer argument, number, and returns a doubleprecision, floating-point result.

**ANS:** double intToDouble(int number)

**6.5** Give the function prototype (without parameter names) for each of the following:

- a) The function described in Exercise 6.4(a). **ANS:** double hypotenuse(double, double);
- b) The function described in Exercise 6.4(b).

**ANS:** int smallest(int, int, int);

c) The function described in Exercise 6.4(c). **ANS:** void instructions(); d) The function described in Exercise 6.4(d). **ANS:** double intToDouble(int);

**6.6** Write a declaration for double-precision, floating-point variable lastVal that should retain its value between calls to the function in which it's defined.

**ANS:** static double lastVal;

**6.7** Find the error(s) in each of the following program segments, and explain how the error(s) can be corrected (see also Exercise 6.46):

```
a) void g() \{ cout << "Inside function g" << endl;
       void h() {
           cout << "Inside function h" << endl;
       }
   }
```
**ANS:** *Error:* Function h is defined in function g.

*Correction:* Move the definition of h out of the definition of g.

```
b) int sum(int x, int y) {
       int result{0};
```

```
result = x + y;
```

```
}
```
**ANS:** *Error:* The function is supposed to return an integer, but does not.

*Correction:* Place a return result; statement at the end of the function's body or delete variable result and place the following statement in the function:

```
 return x + y;
```

```
c) int sum(int n) { // assume n is nonnegative
      if (0 == n) return 0;
```

```
 else
   n + sum(n - 1);
```

```
}
```
**ANS:** *Error:* The result of n + sum(n - 1) is not returned; sum returns an improper result. *Correction:* Rewrite the statement in the else clause as

```
return n + sum(n - 1);
```

```
d) void f(double a); {
        float a;
       cout \lt\lt a \lt\lt endl;
    }
```
**ANS:** *Errors:* Semicolon after the right parenthesis that encloses the parameter list, and redefining the parameter a in the function definition.

*Corrections:* Delete the semicolon after the right parenthesis of the parameter list, and delete the declaration float a;.

```
e) void product() {
       int a{0};
       int b{0};
       int c{0};
       cout << "Enter three integers: ";
      \sin \gg a \gg b \gg c;
      int result{a * b * c};
       cout << "Result is " << result;
       return result;
   }
```
**ANS:** *Error:* The function returns a value when it isn't supposed to. *Correction:* Eliminate the return statement or change the return type.

- **6.8** Why would a function prototype contain a parameter type declaration such as double&? **ANS:**
- **6.9** *(True/False)* All arguments to function calls in C++ are passed by value. **ANS:** This creates a reference parameter of type "reference to double" that enables the function to modify the original variable in the calling function.

**6.10** Write a complete program that prompts the user for the radius of a sphere, and calculates and prints the volume of that sphere. Use an inline function sphereVolume that returns the result of the following expression:  $(4.0 / 3.0 * 3.14159 * pow(radius, 3))$ .

**ANS:** See the following program:

```
1 // Exercise 6.10 Solution: ex06_10.cpp
 2 // Inline function that calculates the volume of a sphere.
 3 #include <iostream>
 4 #include <cmath>
 5 using namespace std;
 6
 7 const double PI{3.14159}; // define global constant PI
 8
9 // calculates volume of a sphere<br>10 inline double sphereVolume(const
10 inline double sphereVolume(const double radius) {<br>
11 return 4.0 / 3.0 * PI * now(radius. 3):
11 return 4.0 / 3.0 * PI * pow(radius, 3);
     12 } 
13
14 int main() {<br>15 // prompt
15 // prompt user for radius<br>16 cout << "Enter the length
16 cout << "Enter the length of the radius of your sphere: ";<br>17 double radiusValue:
17 double radiusValue;<br>18 cin >> radiusValue:
          18 cin >> radiusValue; // input radius 
19
20 // use radiusValue to calculate volume of sphere and display result<br>21 cout << "Volume of sphere with radius " << radiusValue
21 cout << "Volume of sphere with radius " << radiusValue<br>22 << " is " << sphereVolume(radiusValue) << endl:
22 \lt\lt \text{`` is''} \lt\lt \text{sphereVolume}(\text{radiusValue}) \lt\lt \text{end};23 }
```
## **Exercises**

### *NOTE: Solutions to the programming exercises are located in the ch06solutions folder.*

**6.11** Show the value of x after each of the following statements is performed:

```
a) x = \text{fabs}(7.5);
ANS: 7.5
b) x = \text{floor}(7.5);
ANS: 7.0
c) x = \text{fabs}(0.0);
ANS: 0.0
d) x = \text{ceil}(0.0);
ANS: 0.0
e) x = \text{fabs}(-6.4);
ANS: 6.4
f) x = \text{ceil}(-6.4);
ANS: -6.0
g) x = \text{ceil}(-\text{fabs}(-8 + \text{floor}(-5.5))));
ANS: -14.0
```
**6.15** *(Short-Answer Questions)* Answer each of the following questions:

a) What does it mean to choose numbers "at random?"

**ANS:** Every number has an equal chance of being chosen at any time.

b) Why is the rand function useful for simulating games of chance?

**ANS:** Because it produces a sequence of pseudorandom numbers that appears to be random.

- c) Why would you randomize a program by using srand? Under what circumstances is it desirable not to randomize?
- **ANS:** The sequence of numbers produced by the random number generator differ each time function srand is called. Not randomizing is useful for debugging purposes the programmer knows the sequence of numbers.

d) Why is it often necessary to scale or shift the values produced by rand?

- **ANS:** To produce random values in a specific range.
- e) Why is computerized simulation of real-world situations a useful technique?
- **ANS:** It enables more accurate predictions of random events such as cars arriving at a toll booth, people arriving in lines, birds arriving at a tree, etc. The results of a simulation can help determine how many toll booths to have open or how many cashiers to have open at specified times.

**6.16** *(Random Numbers)* Write statements that assign random integers to the variable *n* in the following ranges:

```
a) 1 \le n \le 2ANS: n = 1 + rand() % 2;b) 1 \leq n \leq 100ANS: n = 1 + \text{rand}() % 100;c) 0 \le n \le 9ANS: n = rand() % 10;
d) 1000 \le n \le 1112ANS: n = 1000 + rand() % 113;
e) –1 ≤ n ≤ 1
ANS: n = \text{rand}() % 3 - 1;
```
f)  $-3 \le n \le 11$ ANS:  $n = \text{rand}($ ) %  $15 - 3$ ;

**6.17** *(Random Numbers)* Write a single statement that prints a number at random from each of the following sets:

a) 2, 4, 6, 8, 10. ANS: cout << 2 \*  $(1 + \text{rand}( ) % 5 )$  <<  $\sqrt{n'}$ ; b) 3, 5, 7, 9, 11. ANS: cout <<  $1 + 2 * (1 + rand() % 5)) << 'n';$ c) 6, 10, 14, 18, 22. ANS: cout <<  $6 + 4 * (rand() % 5) << ' \n\frac{1}{3}$ 

**6.43** What does the following program do?

```
1 // Exercise 6.43: ex06_43.cpp
 2 // What does this program do?
 3 #include <iostream>
 4 using namespace std;
 5
     int mystery(int, int); // function prototype
 7 
 8 int main() {<br>9 cout << "
9 cout << "Enter two integers: ";<br>10 int x{0}:
          10 int x{0};
11 int y{0};
12 cin >> x >> y;<br>13 cout << "The result
          cout \ll "The result is " \ll mystery(x, y) \ll endl;
14 } 
15 
16 // Parameter b must be a positive integer to prevent infinite recursion
17 int mystery(int a, int b) {<br>18 if (1 == b) { // base cas
18 if (1 == b) { // base case<br>19 return a;
             19 return a;
20 } 
21 else { // recursion step<br>22 return a + mystery(a.
              return a + mystery(a, b - 1);
\begin{array}{ccc} 23 & & & \ & 24 & & \ \end{array}24 }
```
**ANS:** This program multiplies two integers recursively.

Enter two integers: **8 2** The result is 16

**6.46** *(Find the Error)* Find the error in each of the following program segments and explain how to correct it:

```
a) float cube(float); // function prototype
   cube(float number) { // function definition
        return number * number * number;
   }
ANS: Error: The function definition defaults to a return type of int. 
      Correction: Specify a return type of float for the function definition.
```

```
b) int randomNumber{srand()};
```
**ANS:** Error: Function srand takes an unsigned argument and does not return a value. Correction: Use rand instead of srand.

```
c) float y{123.45678};
   int x;
   x = y;
   cout << static_cast<float>(x) << endl;
```
**ANS:** Error: The assignment of y to x truncates decimal places.

Correction: Declare x as type float instead of int and remove the now-redundant static\_cast.

```
d) double square(double number) {
```

```
 double number{0};
```

```
 return number * number;
```
}

**ANS:** Error: Variable number is declared twice.

Correction: Remove the declaration of variable number within the {}.

```
e) int sum(int n) {
```

```
if (0 == n) {
           return 0;
        }
        else {
           return n + sum(n);
        }
   }
ANS: Error: Infinite recursion.
```
Correction: Change sum(n) to sum(n - 1).

**6.50** *(Unary Scope Resolution Operator)* What's the purpose of the unary scope resolution operator?

**ANS:** The unary scope resolution operator is used to access a global variable. In particular, the unary scope resolution operator is useful when a programmer needs to access a global variable when a local variable exists with the same name.

**6.53** *(Find the Error)* Determine whether the following program segments contain errors. For each error, explain how it can be corrected. [*Note:* For a particular program segment, it's possible that no errors are present.]

```
a) template <typename A>
   int sum(int num1, int num2, int num3) {
       return num1 + num2 + num3;
   }
```
**ANS:** Error: The function return type and parameter types are int.

Correction: The function return type and parameter types should be A or the function should not be a template.

```
b) void printResults(int x, int y) {
       cout \lt\lt "The sum is " \lt\lt x + y \lt\lt \lceil \n\ln';
        return x + y;
    }
```
**ANS:** Error: The function specifies a void return type and attempts to return a value.

Two possible solutions: (1) change void to int, or (2) remove the line return  $x + y$ ;.

```
c) template <A>
```

```
A product(A num1, A num2, A num3) {
    return num1 * num2 * num3;
```
}

**ANS:** Error: Keyword class is missing in the template declaration.

Correction: Insert keyword class (or keyword typename), as in **template** <**class** A>.

d) double cube(int);

int cube(int);

**ANS:** Error: The signatures are not different. Overloaded functions must have different signatures—the name and/or parameter list must be different. If only the returns types differ, the compiler generates an error message.

Correction: Change either the name or parameter list of one of the functions.

**6.55** *(C++11 Scoped enum)* Create a scoped enum named AccountType containing constants named SAVINGS, CHECKING and INVESTMENT.

**ANS:** enum class AccountType {SAVINGS, CHECKING, INVESTMENT};

**6.56** *(Function Prototypes and Definitions)* Explain the difference between a function prototype and a function definition.

**ANS:** A function prototype tells the compiler the name of a function and the type of data returned by the function. A prototype also describes any additional data required by the function to perform its task (i.e., the function's parameters). A prototype does not contain code to make the function perform the task—it merely "outlines" the function so that the compiler can verify that programs call the function correctly. A function definition contains the actual code that executes to perform the function's specified task when the function is called. Parameter names are optional in the function prototype.